**Утверждено Приказом НКО АО НРД от 25 мая 2018 г. № 95**

# **ПОРЯДОК РАСЧЕТА ОБОБЩЕННЫХ ПОКАЗАТЕЛЕЙ РЕПОЗИТАРИЕМ НКО АО НРД**

#### **Оглавление**

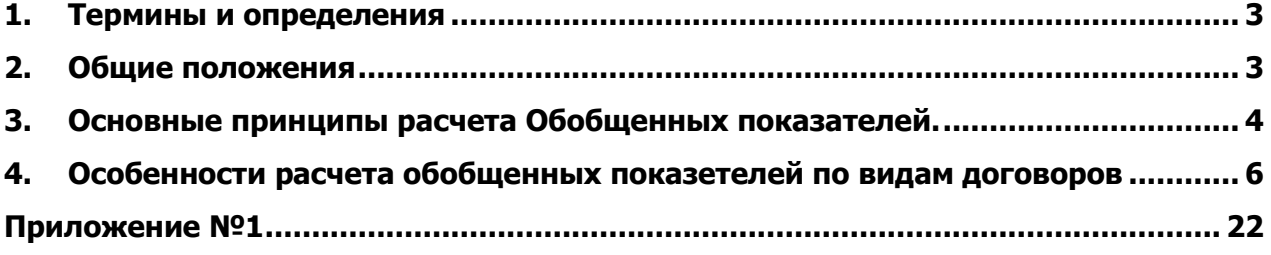

#### **1. Термины и определения**

- <span id="page-2-0"></span>1.1. **Дата публикации** – дата публикации Обобщенных показателей на Сайте.
- 1.2. **Обобщенные показатели** предоставляемые Репозитарием сведения, содержащие расчетные данные за Отчетную дату о количестве и общем размере (объеме) обязательств каждого вида договоров, информация о которых внесена в Реестр договоров и подлежит раскрытию в соответствии с Порядком.
- 1.3. **Отчетный период** календарный месяц, в котором заключен договор, информация о котором была предоставлена в Репозитарий.
- 1.4. **Порядок**  Порядок расчета обобщенных показателей Репозитарием НКО АО НРД.
- 1.5. **Регулятор** Центральный банк Российской Федерации (Банк России).
- 1.6. **Реестр договоров Репозитария** электронная база данных Репозитария, предназначенная для учета сведений о договорах, заключенных не на организованных торгах, и генеральных соглашениях (если договоры заключены на условиях генеральных соглашений).
- 1.7. **Репозитарий** Небанковская кредитная организация акционерное общество «Национальный расчетный депозитарий» (НКО АО НРД).
- 1.8. **Сайт** официальный сайт Репозитария в сети Интернет по адресу: [www.nsd.ru.](http://www.nsd.ru/)
- 1.9. Иные термины используются в значениях, установленных законодательством Российской Федерации Правилами оказания репозитарных услуг Репозитария НКО АО НРД и Договором об обмене электронными документами.

#### **2. Общие положения**

- <span id="page-2-1"></span>2.1. Настоящий Порядок разработан целях исполнения Репозитарием требований Федерального закона «О рынке ценных бумаг» и Указания Банка России от 22.12.2017 № 4660-У «Об объеме и порядке раскрытия информации репозитарием».
- 2.2. Порядок определяет правила расчета Обобщенных показателей и устанавливает порядок и сроки их раскрытия Репозитарием. Настоящий Порядок применяется Репозитарием к расчету Обобщенных показателей начиная с апреля 2018 года.
- 2.3. Изменения в Порядок вносятся Репозитарием в одностороннем порядке с соблюдением сроков и процедур, установленных нормативными актами Регулятора.
- 2.4. Порядок и все изменения к нему подлежат опубликованию на Сайте. Репозитарий публикует новую редакцию Порядка или изменений к нему за 2 (два) месяца до вступления новой редакции или изменений в силу. Сроки публикации могут быть сокращены в случае, если изменения в Порядок обусловлены изменениями в законодательстве Российской Федерации, нормативных правовых актах Российской Федерации, нормативных актах Регулятора.
- 2.5. Заинтересованные в получении информации лица самостоятельно отслеживают публикацию соответствующих сообщений Репозитарием.
- 2.6. Репозитарий публикует рассчитанные Обобщенные показатели на Сайте в хронологическом порядке не позднее 7 (седьмого) рабочего дня после окончания Отчетного периода.
- 2.7. Если суммарное количество договоров, составляющих группу договоров, входящих в состав Обобщенных показателей по итогам Отчетного периода, не превышает 10 (десяти), то их совокупный объем не раскрывается.
- 2.8. Репозитарий не вносит изменения в размещенные на Сайте Обобщенные показатели в случае, если сведения о заключении договора или его изменении были внесены в Реестр договоров Репозитария после Даты публикации.
- 2.9. Обобщенные показатели публикуются в виде отчета по форме Приложения № 1 к Порядку.
- 2.10. Репозитарий обеспечивает доступ к Обобщенным показателям, всем заинтересованным лицам круглосуточно (за исключением периодов проведения технических работ) без взимания платы и иных ограничений.
- 2.11. Репозитарий обеспечивает доступ заинтересованным лицам к Обобщенным показателям в течение 3 лет с даты ее раскрытия.
- 2.12. В случае возникновения причин, препятствующих доступу к Обобщенным показателям, Репозитарий в соответствии с внутренними документами, регламентирующими порядок действий сотрудников НКО АО НРД при возникновении внештатных ситуаций, принимает меры, направленные на устранение таких причин и осуществляет информирование клиентов о причине, дате и времени прекращения (ограничения) доступа к Обобщенным показателям, а также о предполагаемой дате и времени его возобновления.

#### **3. Основные принципы расчета Обобщенных показателей.**

- <span id="page-3-0"></span>3.1. Обобщенные показатели рассчитываются в отношении договоров, сведения о которых внесены в Реестр договоров Репозитария за Отчетный период, в том числе в отношении договоров, расчеты по которым завершены.
- 3.2. Совокупное количество заключенных договоров определяется как сумма количества договоров указанного вида.
- 3.3. Совокупный объем заключенных договоров определяется как сумма объемов договоров указанного вида.
- 3.4. Совокупный объем по виду договоров рассчитывается в рублевом эквиваленте, определенном по официальному курсу, установленному Регулятором по дату заключения договоров.
- 3.5. Обобщенные показатели не рассчитываются по договорам, расчеты по которым осуществляются валюте, для которой Регулятором не установлен официальный курс.
- 3.6. Обобщенные показатели рассчитываются совокупно по следующим видам договоров:

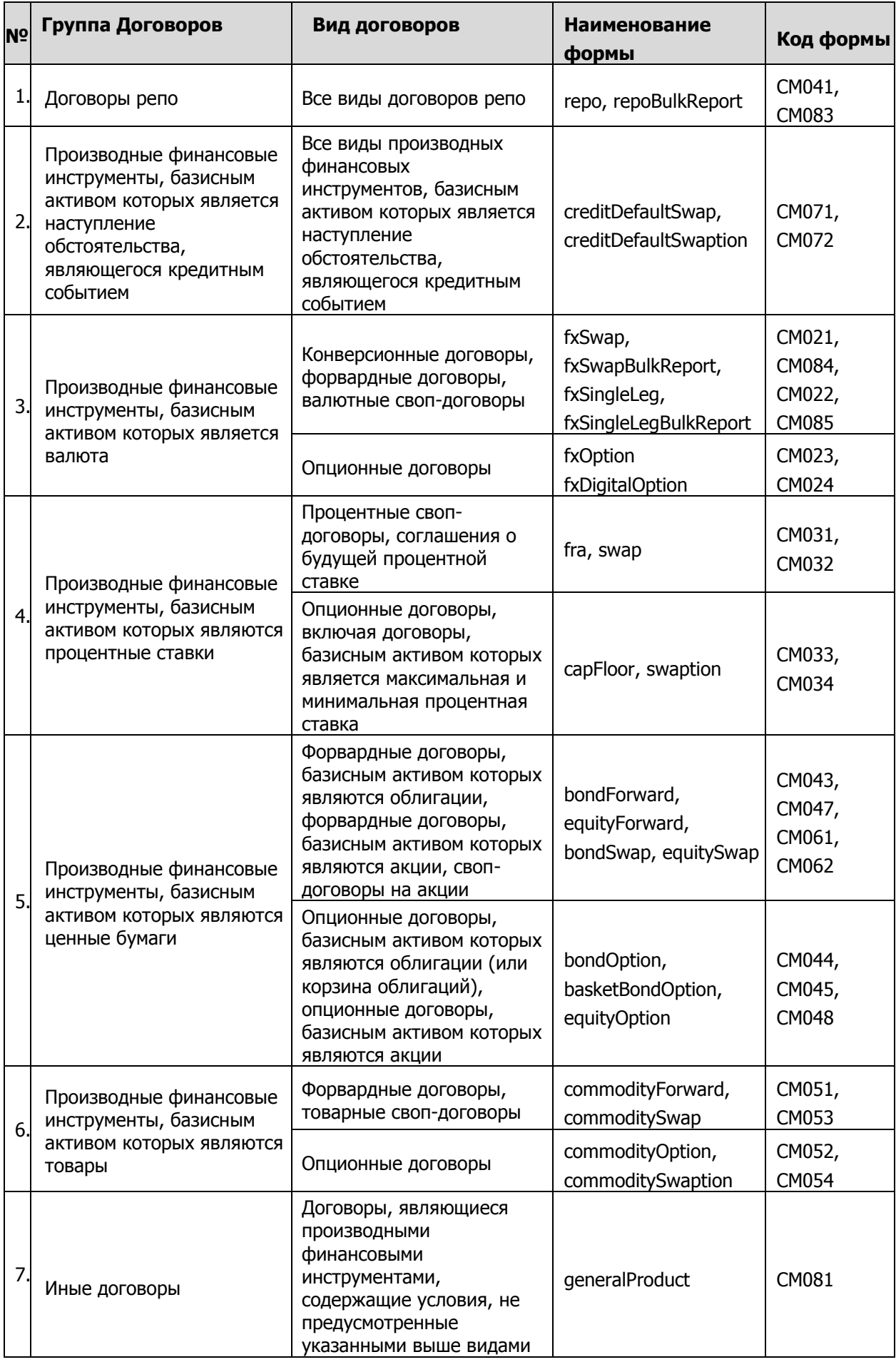

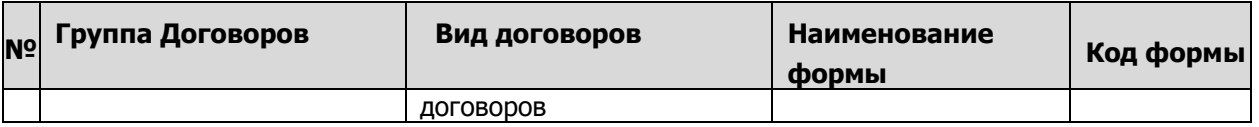

# <span id="page-5-0"></span>**4. Особенности расчета обобщенных показателей по видам договоров**

#### 4.1. Валютный своп (fxSwap)

4.1.1. Для расчета Обобщенных показателей по виду договора Валютный своп (fxSwap) используются следующие параметры:

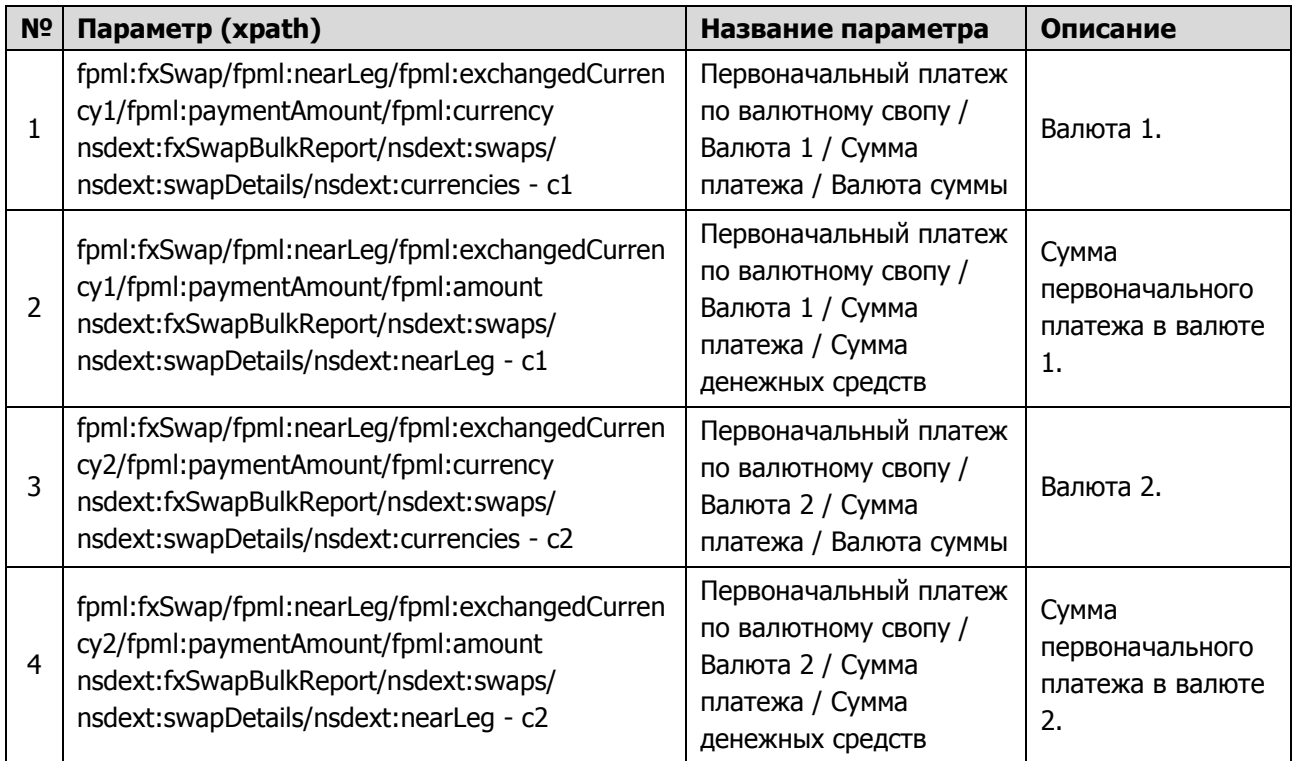

- 4.1.2. В качестве объема договора используется значение исходного параметра «Сумма первоначального платежа в валюте 1» (п. 2) либо параметра «Сумма первоначального платежа в валюте 2» (п. 4) в зависимости от того, какая из валют – «Валюта 1» (п. 1) или «Валюта 2» (п. 3) – является российским рублем.
- 4.1.3. Если сумма первоначального платежа установлена в иностранной валюте, то выбирается «Сумма первоначального платежа в валюте 1» (п. 2) и переводится в российские рубли по официальному курсу Регулятора, установленному на дату заключения договора. Если для валюты 1 не установлен официальный курс Регулятора, то выбирается «Сумма первоначального платежа в валюте 2» (п. 4) и переводится в российские рубли по официальному курсу Регулятора на дату заключения договора.
- 4.2. Конверсионная сделка / валютный форвард (fxSingleLeg)
- 4.2.1. Для расчета Обобщенных показателей по виду договора Конверсионная сделка / валютный форвард (fxSingleLeg) используются следующие параметры:

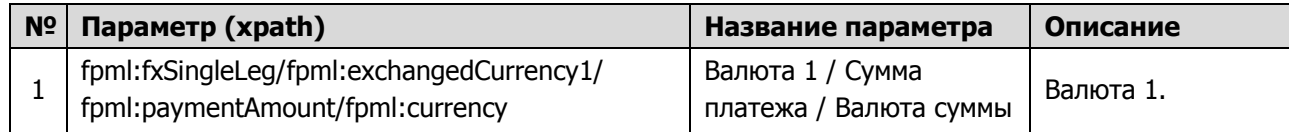

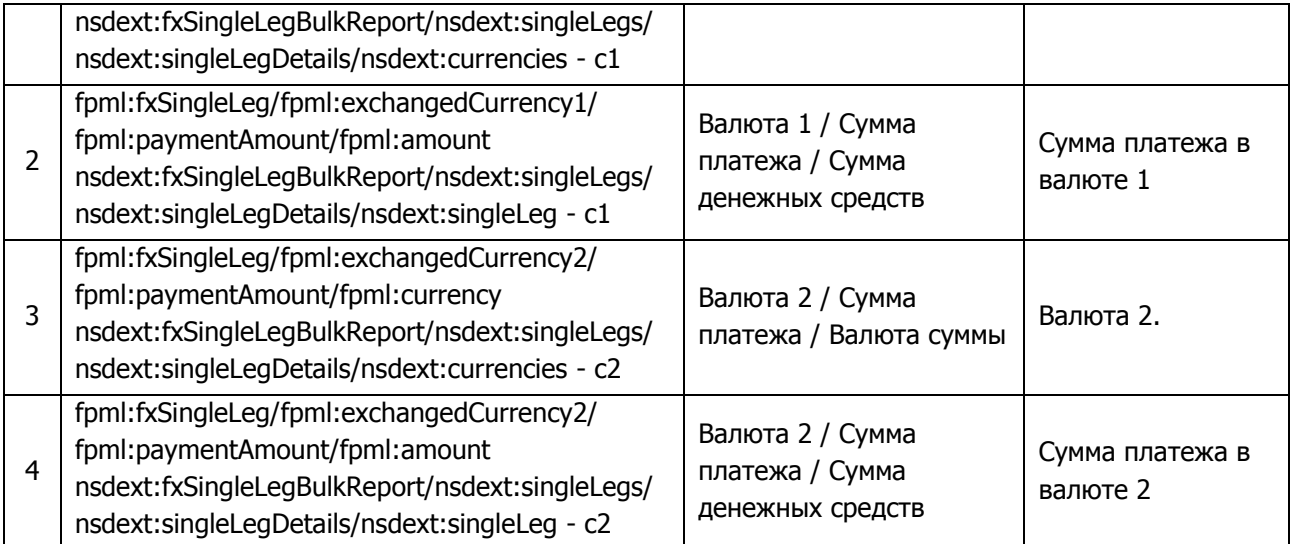

- 4.2.2. В качестве объема договора используется значение исходного параметра «Сумма первоначального платежа в валюте 1» (п. 2) либо параметра «Сумма первоначального платежа в валюте 2» (п. 4) в зависимости от того, какая из валют – «Валюта 1» (п. 1) или «Валюта 2» (п. 3) – является российским рублем.
- 4.2.3. Если сумма первоначального платежа установлена в иностранной валюте, то выбирается «Сумма первоначального платежа в валюте 1» (п. 2) и переводится в российские рубли по официальному курсу Регулятора, установленному на дату заключения договора. Если для валюты 1 не установлен официальный курс Регулятора, то выбирается «Сумма первоначального платежа в валюте 2» (п. 4) и переводится в российские рубли по официальному курсу Регулятора на дату заключения договора.
- 4.3. Валютный опцион (fxOption)
- 4.3.1. Для расчета Обобщенных показателей по виду договора Валютный опцион (fxOption) используются следующие параметры:

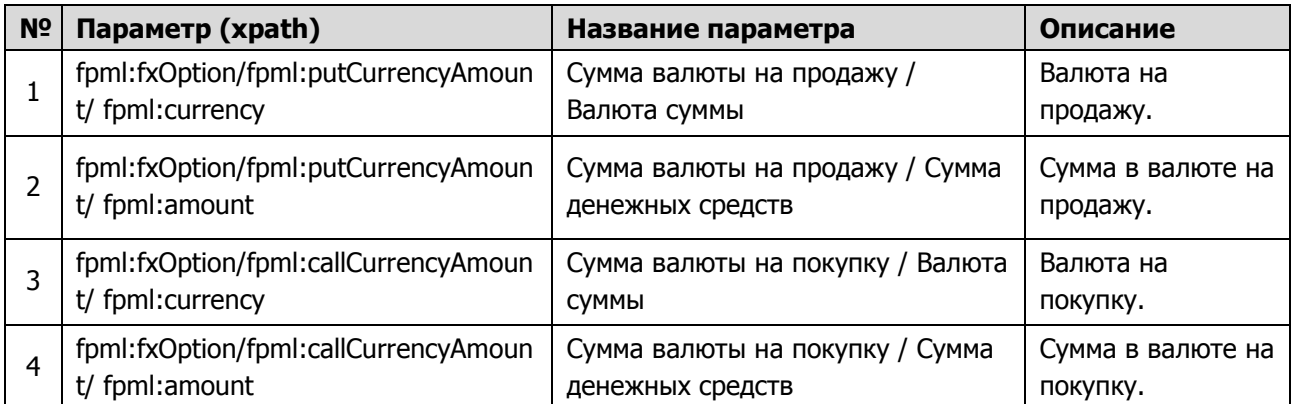

- 4.3.2. В качестве объема договора используется значение исходного параметра «Сумма в валюте на продажу» (п. 2) либо параметра «Сумма в валюте на покупку» (п. 4) в зависимости от того, какая из валют – «Валюта на продажу» (п. 1) или «Валюта на покупку» (п. 3) – является российским рублем.
- 4.3.3. Если «Сумма в валюте на продажу» и «Сумма в валюте на покупку» выражены в иностранной валюте, то выбирается «Сумма в валюте на продажу» (п. 2) и переводится в российские рубли по официальному курсу

Регулятора, установленному на дату заключения договора. Если для валюты на продажу не установлен официальный курс Регулятора, то выбирается «Сумма в валюте на покупку» (п. 4) и переводится в российские рубли по официальному курсу Регулятора на дату заключения договора.

- 4.4. Валютный бинарный опцион (fxDigitalOption)
- 4.4.1. Для расчета Обобщенных показателей по виду договора Валютный бинарный опцион (fxDigitalOption) используются следующие параметры:

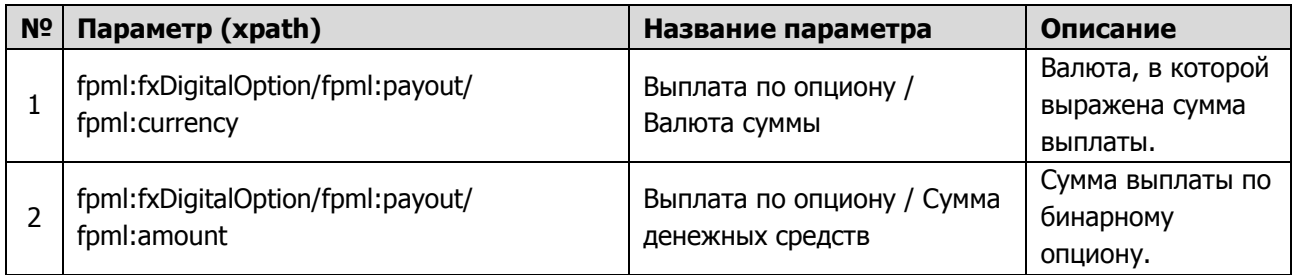

- 4.4.2. В качестве объема договора используется значение исходного параметра «Сумма выплаты по бинарному опциону». Если сумма выплаты установлена в иностранной валюте, то указанное значение переводится в российские рубли по официальному курсу Регулятора, установленному на дату заключения договора.
- 4.5. Соглашение о будущей процентной ставке (fra)
- 4.5.1. Для расчета Обобщенных показателей по виду договора Соглашение о будущей процентной ставке (fra) используются следующие параметры:

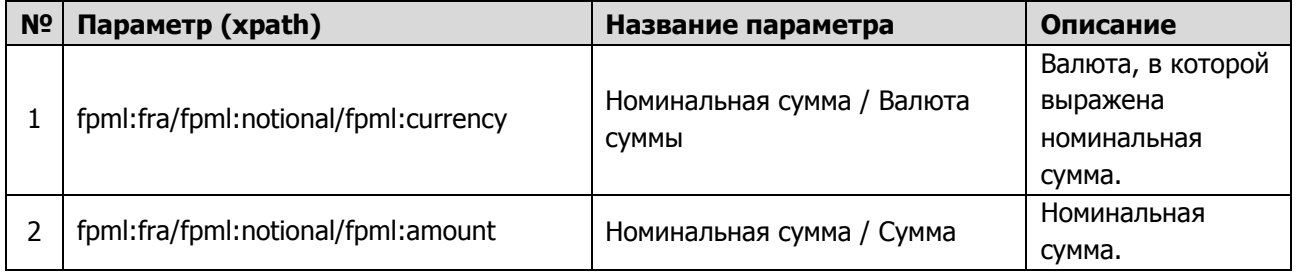

- 4.5.2. В качестве объема договора используется значение исходного параметра «Номинальная сумма». Если сумма выплаты установлена в иностранной валюте, то указанное значение переводится в российские рубли по официальному курсу Регулятора, установленному на дату заключения договора.
- 4.6. Процентный своп (swap)
- 4.6.1. Для расчета Обобщенных показателей по виду договора Процентный своп (swap) используются следующие параметры:

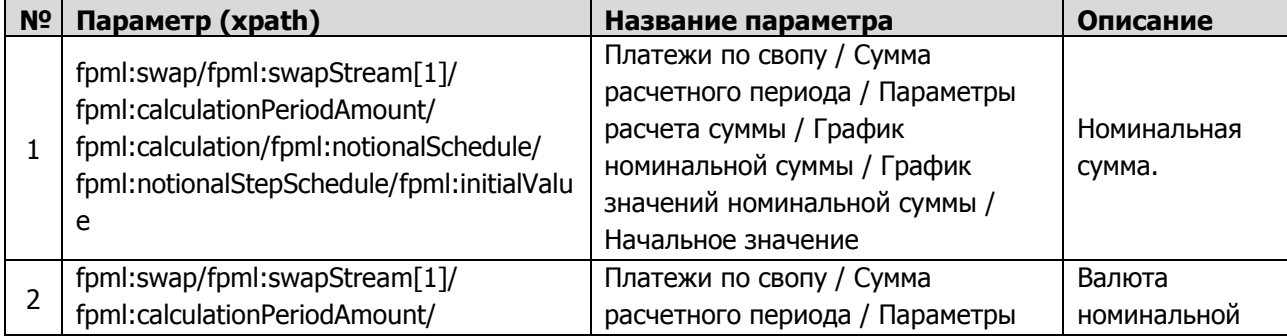

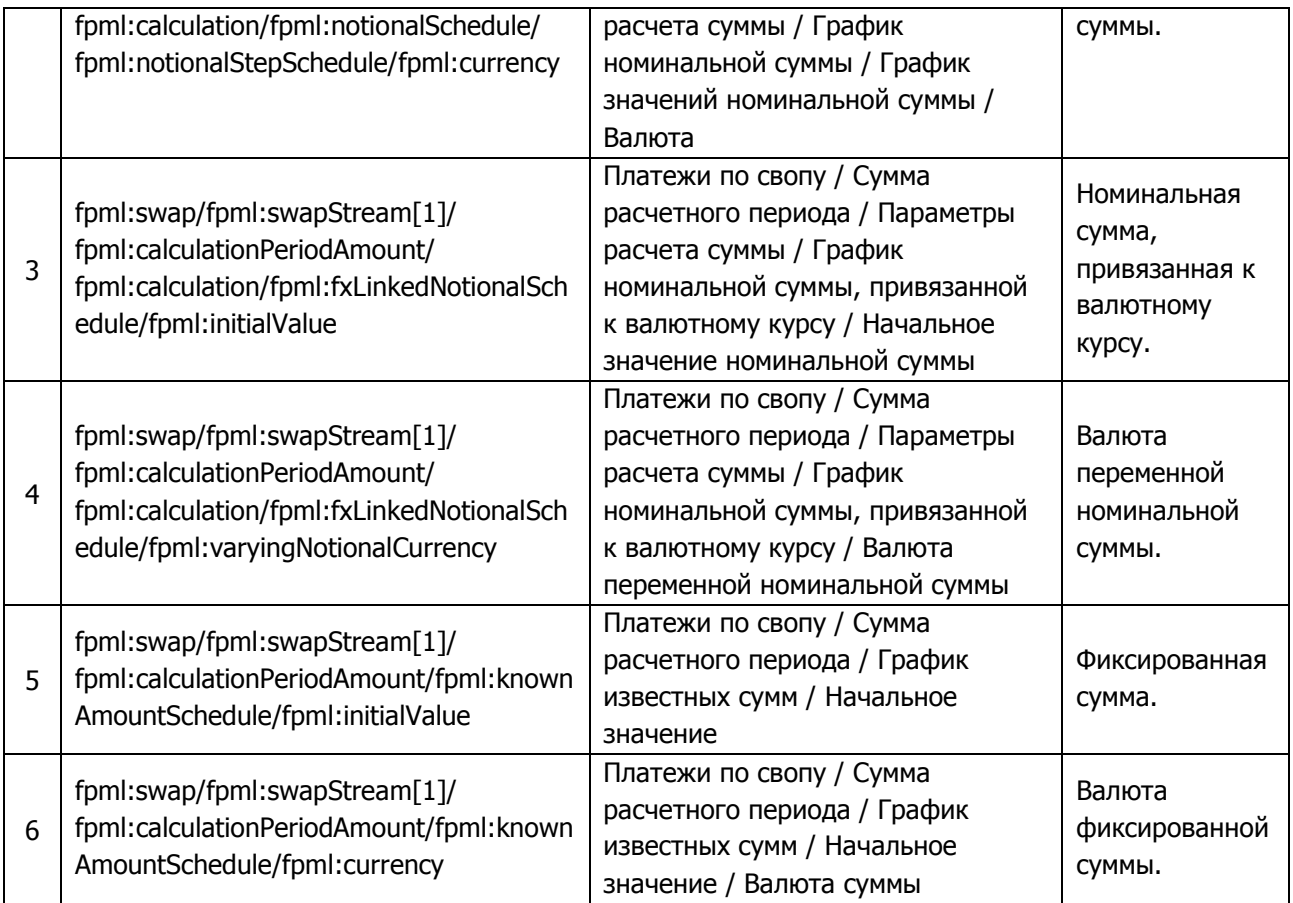

- 4.6.2. В качестве объема договора используется значение одного из альтернативных параметров по первой части свопа (обязательствам Стороны 1): «Номинальная сумма» (п. 1), «Номинальная сумма, привязанная к валютному курсу» (п. 3) или «Фиксированная сумма» (п. 5) – в зависимости от того, какая из сумм указана по первой части договора.
- 4.6.3. Если соответствующая сумма «Валюта номинальной суммы» (п. 2), «Валюта переменной номинальной суммы» (п. 4) или «Валюта фиксированной суммы» (п. 6) установлена в иностранной валюте, то сумма переводится в российские рубли по официальному курсу Регулятора, установленному на дату заключения договора.
- 4.7. Договор фиксации максимальной/минимальной процентной ставки (capFloor)
- 4.7.1. Для расчета Обобщенных показателей по Договору фиксации максимальной/минимальной процентной ставки (capFloor) используются следующие параметры:

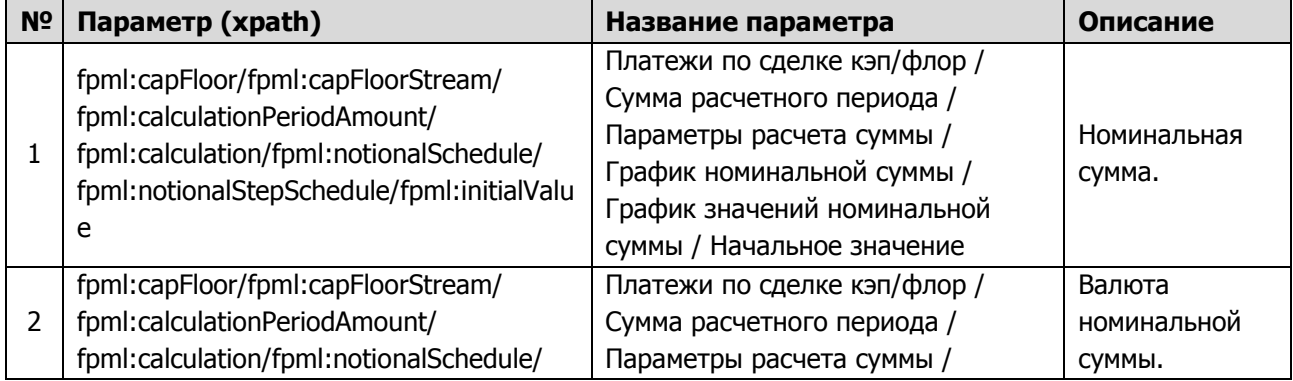

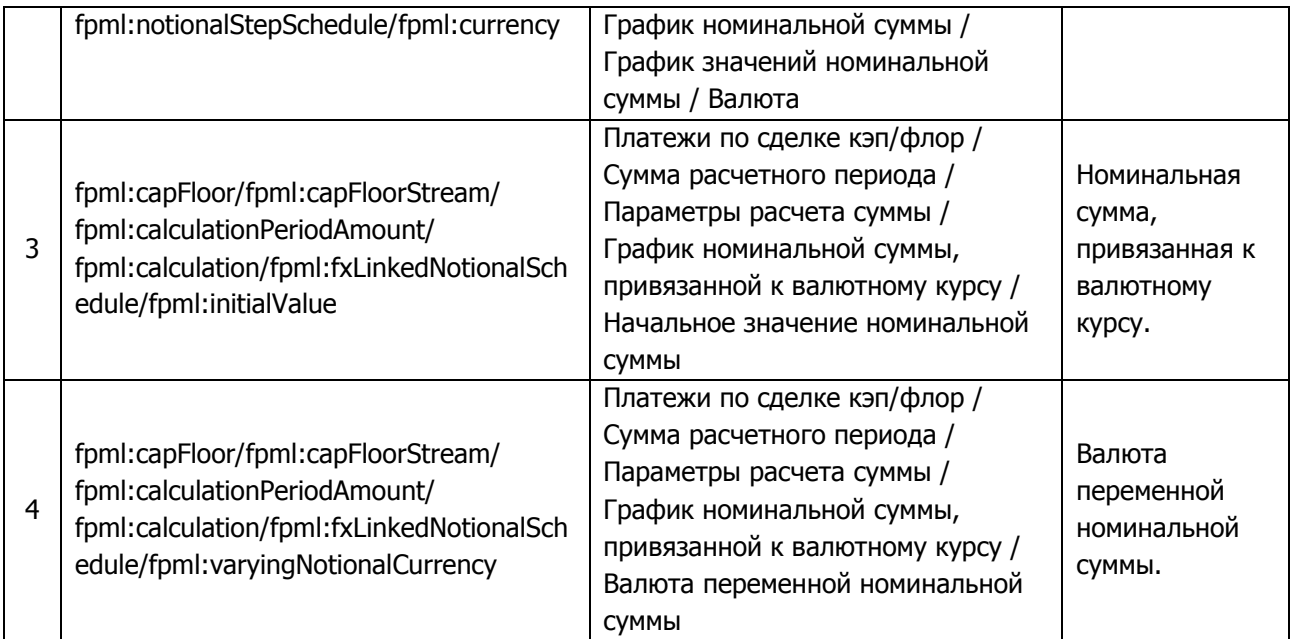

- 4.7.2. В качестве объема договора используется значение одного из альтернативных параметров: «Номинальная сумма» (п. 1) или «Номинальная сумма, привязанная к валютному курсу» (п. 3) – в зависимости от того, какая из сумм указана в договоре.
- 4.7.3. Если соответствующая сумма «Валюта номинальной суммы» (п. 2) или «Валюта переменной номинальной суммы» (п. 4) – установлена в иностранной валюте, то сумма переводится в российские рубли по официальному курсу Регулятора, установленному на дату заключения договора.
- 4.8. Процентный свопцион (swaption)
- 4.8.1. Для расчета Обобщенных показателей по виду договора Процентный свопцион (swaption) используются следующие параметры:

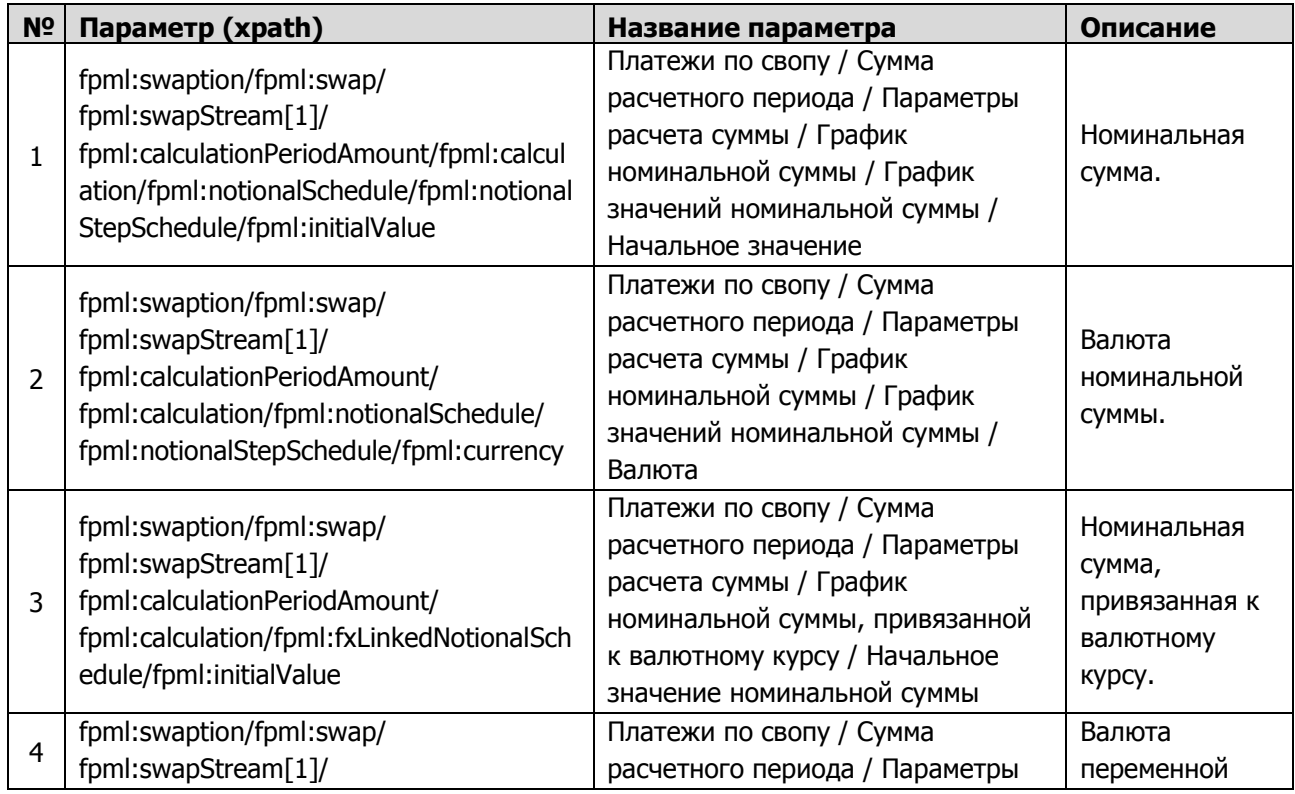

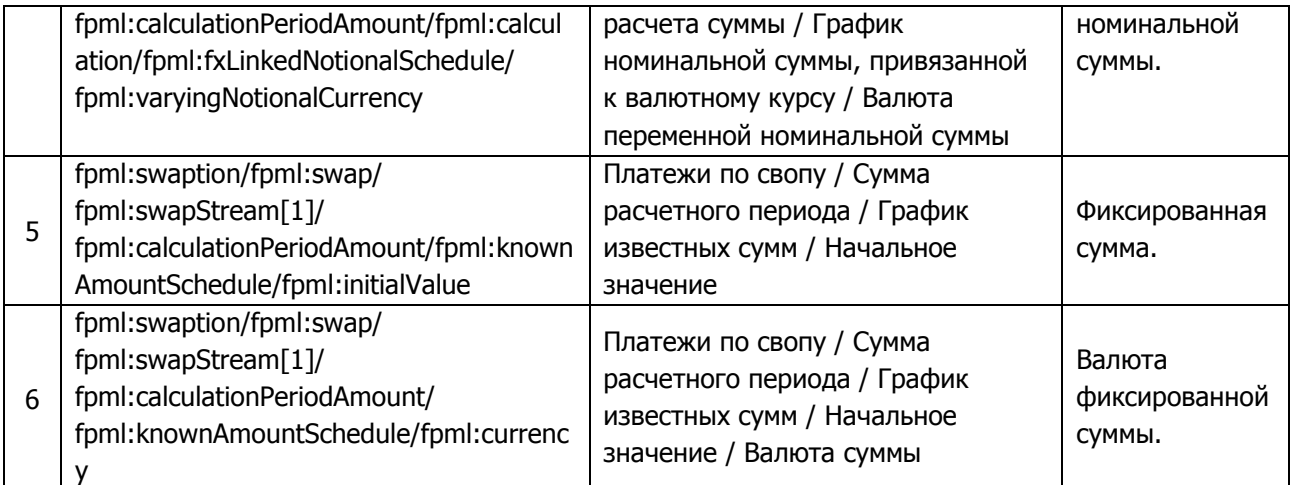

- 4.8.2. В качестве объема договора используется значение одного из альтернативных параметров по первой части базового свопа: «Номинальная сумма» (п. 1), «Номинальная сумма, привязанная к валютному курсу» (п. 3) или «Фиксированная сумма» (п. 5) – в зависимости от того, какая из сумм указана по первой части свопа.
- 4.8.3. Если соответствующая сумма «Валюта номинальной суммы» (п. 2), «Валюта переменной номинальной суммы» (п. 4) или «Валюта фиксированной суммы» (п. 6) установлена в иностранной валюте, то выбранная сумма переводится в российские рубли по официальному курсу Регулятора, установленному на дату заключения договора.
- 4.9. Договор РЕПО (repo)
- 4.9.1. Для расчета Обобщенных показателей по Договору РЕПО (repo) используются следующие параметры:

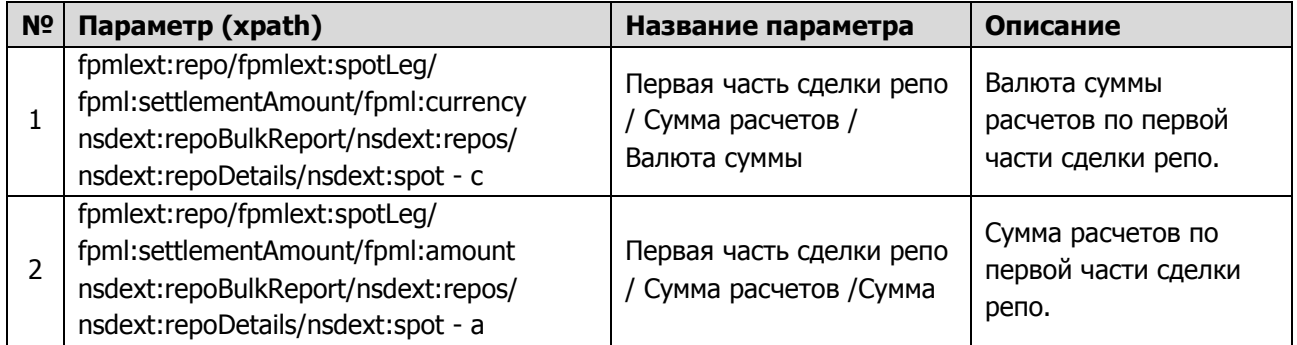

- 4.9.2. В качестве объема договора используется значение исходного параметра «Сумма расчетов по первой части сделки репо» (п. 2). Если «Валюта суммы расчетов по первой части сделки репо» (п. 1) установлена в иностранной валюте, то сумма переводится в российские рубли по официальному курсу Регулятора, установленному на дату заключения договора.
- 4.10. Договор купли-продажи облигации (bondSimpleTransaction)
- 4.10.1. Для расчета Обобщенных показателей по Договору купли-продажи облигаций (bondSimpleTransaction) используются следующие параметры:

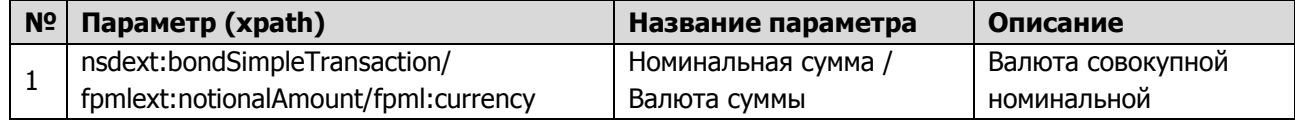

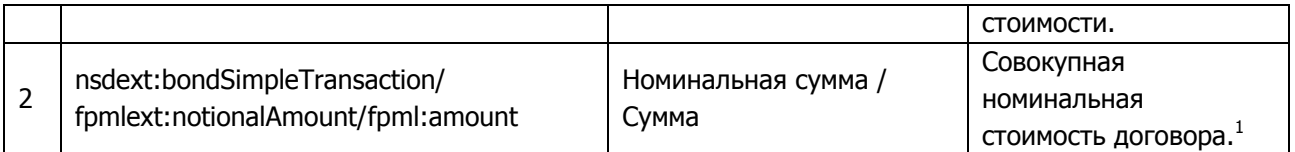

- 4.10.2. В качестве объема договора используется значение исходного параметра «Совокупная номинальная стоимость договора» (п. 2). Если «Валюта совокупной номинальной стоимости» (п. 1) установлена в иностранной валюте, то сумма переводится в российские рубли по официальному курсу Регулятора, установленному на дату заключения договора.
- 4.11. Форвард на облигации (bondForward)
- 4.11.1. Для расчета Обобщенных показателей по виду договора Форвард на облигации (bondForward) используются следующие параметры:

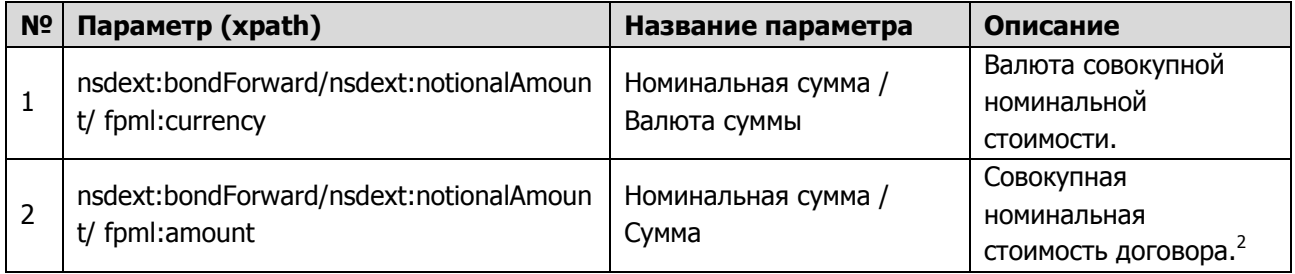

- 4.11.2. В качестве объема договора используется значение исходного параметра «Совокупная номинальная стоимость договора» (п. 2). Если «Валюта совокупной номинальной стоимости» (п. 1) установлена в иностранной валюте, то сумма переводится в российские рубли по официальному курсу Регулятора, установленному на дату заключения договора.
- 4.12. Опцион на облигации (bondOption)

**.** 

4.12.1. Для расчета Обобщенных показателей по виду договора Опцион на облигации (bondOption) используются следующие параметры:

| Nº | Параметр (xpath)                                          | Название параметра                  | Описание                                                   |
|----|-----------------------------------------------------------|-------------------------------------|------------------------------------------------------------|
|    | fpml:bondOption/<br>fpml:notionalAmount/<br>fpml:currency | Номинальная сумма /<br>Валюта суммы | Валюта совокупной<br>номинальной стоимости.                |
|    | fpml:bondOption/<br>fpml:notionalAmount/                  | Номинальная сумма /<br>Сумма        | Совокупная номинальная<br>стоимость договора. <sup>3</sup> |

 $1 B$  соответствии с рекомендациями в данном поле указывается расчетная сумма, получаемая как количество облигаций, умноженное на начальную номинальную стоимость одной облигации.

<sup>&</sup>lt;sup>2</sup> В соответствии с рекомендациями в данном поле указывается: в случае форварда на облигации – расчетная сумма, получаемая путем умножения количества облигаций по договору на начальную номинальную стоимость одной облигации; в случае форварда на корзину облигаций – расчетная сумма, получаемая путем умножения количества корзин по договору на начальную стоимость одной корзины; в случае форварда на индекс – расчетная сумма, получаемая путем умножения значения индекса на дату заключения договора в индексных пунктах на мультипликатор индекса (стоимость 1 пункта индекса в соответствии со спецификацией) либо совокупная стоимость договора на дату его заключения в соответствии с данными бухгалтерского учета.

<sup>&</sup>lt;sup>3</sup> В соответствии с рекомендациями в данном поле указывается: в случае опциона на облигации – расчетная сумма, получаемая путем умножения количества опционов на количество облигаций в одном опционе и на начальную номинальную стоимость одной облигации; в случае опциона на индекс – расчетная сумма, получаемая путем умножения количества опционов на значение индекса на дату заключения договора в индексных пунктах и на мультипликатор индекса (стоимость 1 пункта индекса в соответствии со спецификацией) либо совокупная стоимость договора на дату его заключения в соответствии с данными бухгалтерского учета.

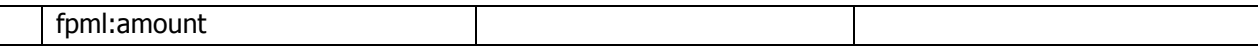

- 4.12.2. В качестве объема договора используется значение исходного параметра «Совокупная номинальная стоимость договора» (п. 2). Если «Валюта совокупной номинальной стоимости» (п. 1) установлена в иностранной валюте, то сумма переводится в российские рубли по официальному курсу Регулятора, установленному на дату заключения договора.
- 4.13. Опцион на корзину облигаций (basketBondOption)
- 4.13.1. Для расчета Обобщенных показателей по виду договора Опцион на корзину облигаций (basketBondOption) используются следующие параметры:

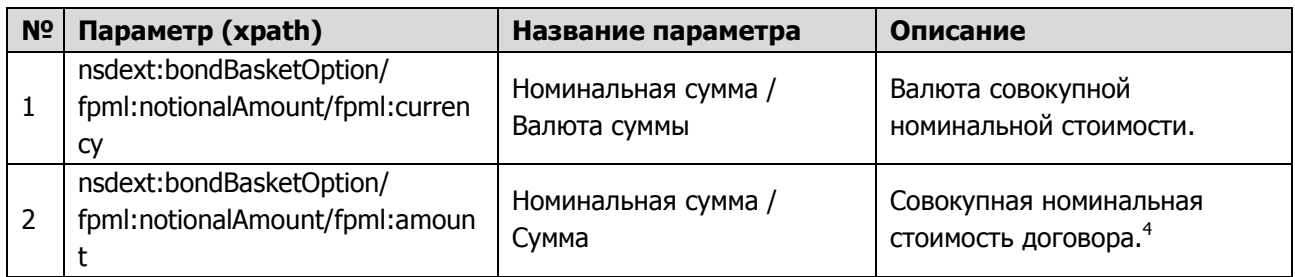

- 4.13.2. В качестве объема договора используется значение исходного параметра «Совокупная номинальная стоимость договора» (п. 2). Если «Валюта совокупной номинальной стоимости» (п. 1) установлена в иностранной валюте, то сумма переводится в российские рубли по официальному курсу Регулятора, установленному на дату заключения договора.
- 4.14. Договор купли-продажи акции (equitySimpleTransaction)

1

4.14.1. Для расчета Обобщенных показателей по Договору купли-продажи акций (equitySimpleTransaction) используются следующие параметры:

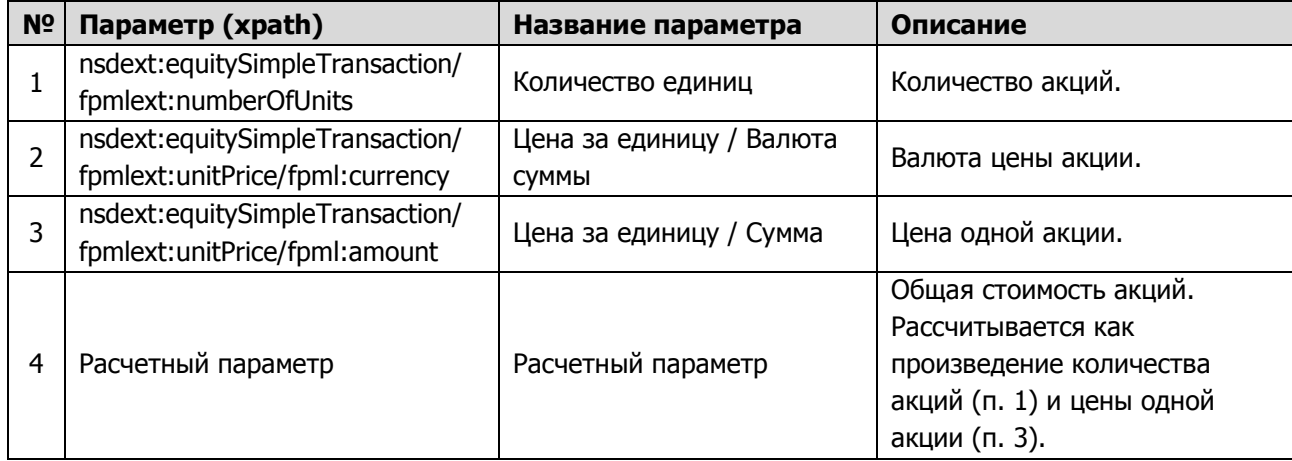

4.14.2. В качестве объема договора используется значение расчетного параметра «Общая стоимость акций». Если «Валюта цены акции» установлена в иностранной валюте, то сумма переводится в российские рубли по

<sup>4</sup> В соответствии с рекомендациями в данном поле указывается: в случае опциона на корзину облигаций – расчетная сумма, получаемая путем умножения количества опционов на количество корзин и на начальную стоимость одной корзины; в случае опциона на корзину индексов – расчетная сумма, получаемая путем умножения количества опционов на значение индекса на дату заключения договора в индексных пунктах и на мультипликатор индекса (стоимость 1 пункта индекса в соответствии со спецификацией) либо совокупная стоимость договора на дату его заключения в соответствии с данными бухгалтерского учета.

официальному курсу Регулятора, установленному на дату заключения договора.

#### 4.15. Форвард на акции (equityForward)

4.15.1. Для расчета Обобщенных показателей по виду договора Форвард на акции (equityForward) используются следующие параметры:

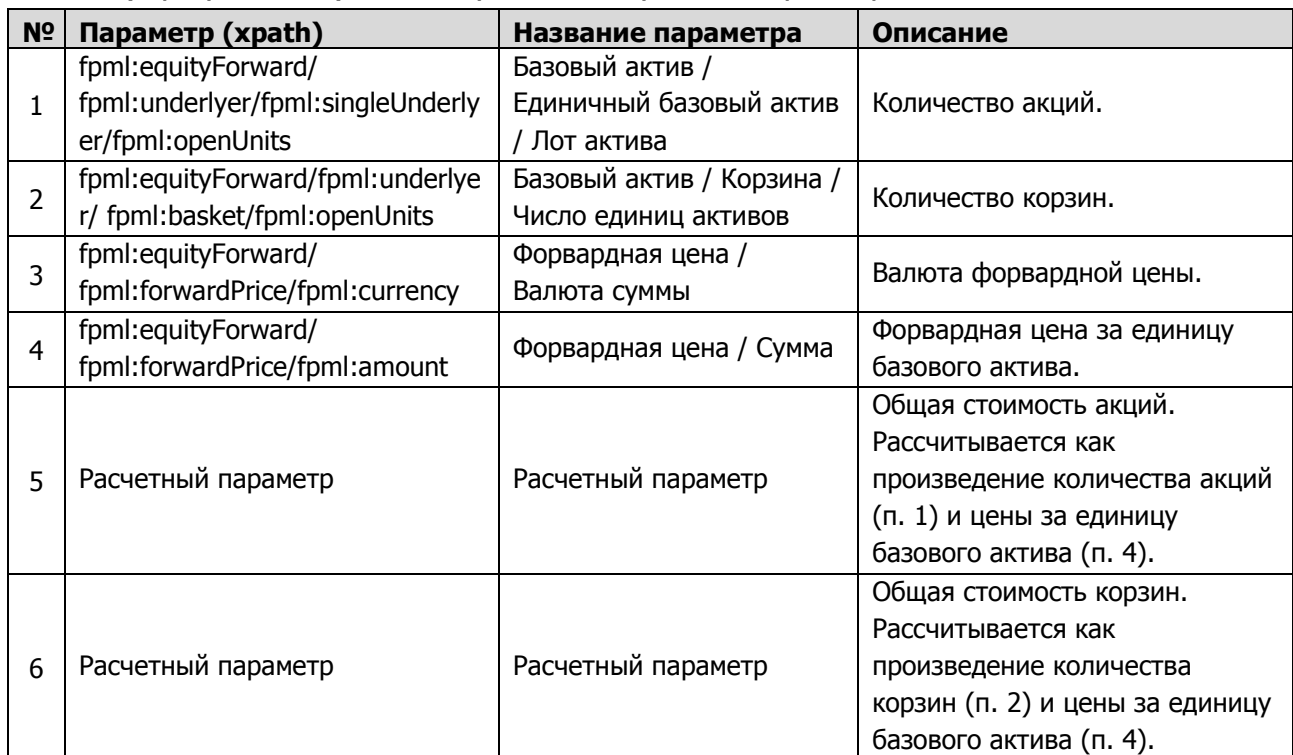

- 4.15.2. В качестве объема договора используется значение одного из альтернативных расчетных параметров: «Общая стоимость акций» (п. 5) или «Общая стоимость корзин» (п. 6) – в зависимости от того, какой из параметров – «Количество акций» (п. 1) или «Количество корзин» (п. 2) – указан в договоре.
- 4.15.3. Если «Валюта форвардной цены» установлена в иностранной валюте, то сумма переводится в российские рубли по официальному курсу Регулятора, установленному на дату заключения договора.
- 4.16. Опцион на акции (equityOption)
- 4.16.1. Для расчета Обобщенных показателей по виду договора Опцион на акции (equityOption) используются следующие параметры:

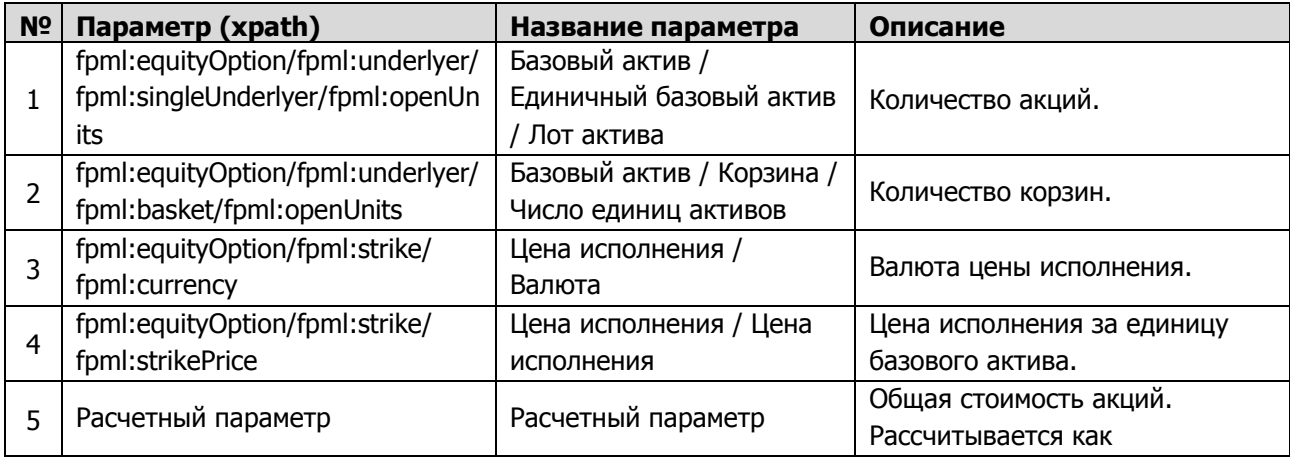

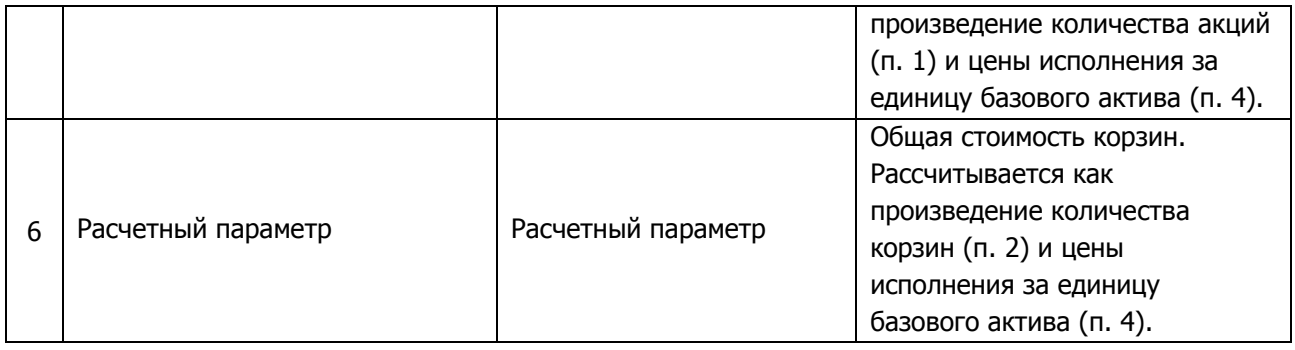

- 4.16.2. В качестве объема договора используется значение одного из альтернативных расчетных параметров: «Общая стоимость акций» (п. 5) или «Общая стоимость корзин» (п. 6) – в зависимости от того, какой из параметров – «Количество акций» (п. 1) или «Количество корзин» (п. 2) – указан в договоре.
- 4.16.3. Если «Валюта цены исполнения» установлена в иностранной валюте, то «Общая стоимость акций/корзин» переводится в российские рубли по официальному курсу Регулятора, установленному на дату заключения договора.
- 4.17. Товарный форвард (commodityForward)
- 4.17.1. Для расчета Обобщенных показателей по виду договора Товарный форвард (commodityForward) используются следующие параметры:

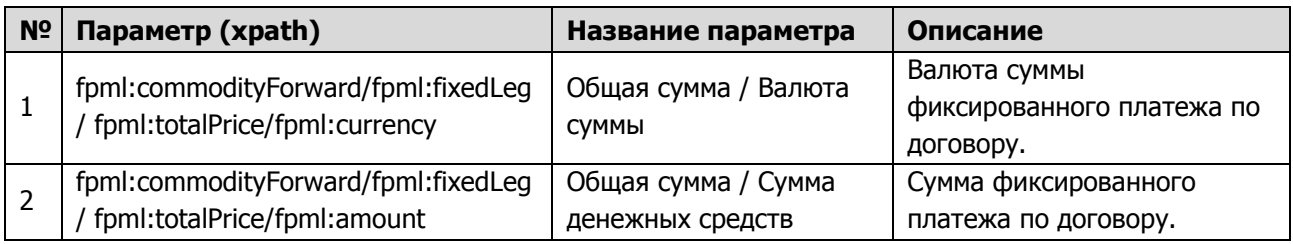

- 4.17.2. В качестве объема договора используется значение параметра «Сумма фиксированного платежа по договору» (п. 2). Если «Валюта суммы фиксированного платежа по договору» (п. 1) установлена в иностранной валюте, то сумма переводится в российские рубли по официальному курсу Регулятора, установленному на дату заключения договора.
- 4.18. Товарный опцион (commodityOption)
- 4.18.1. Для расчета Обобщенных показателей по виду договора Товарный опцион (commodityOption) используются следующие параметры:

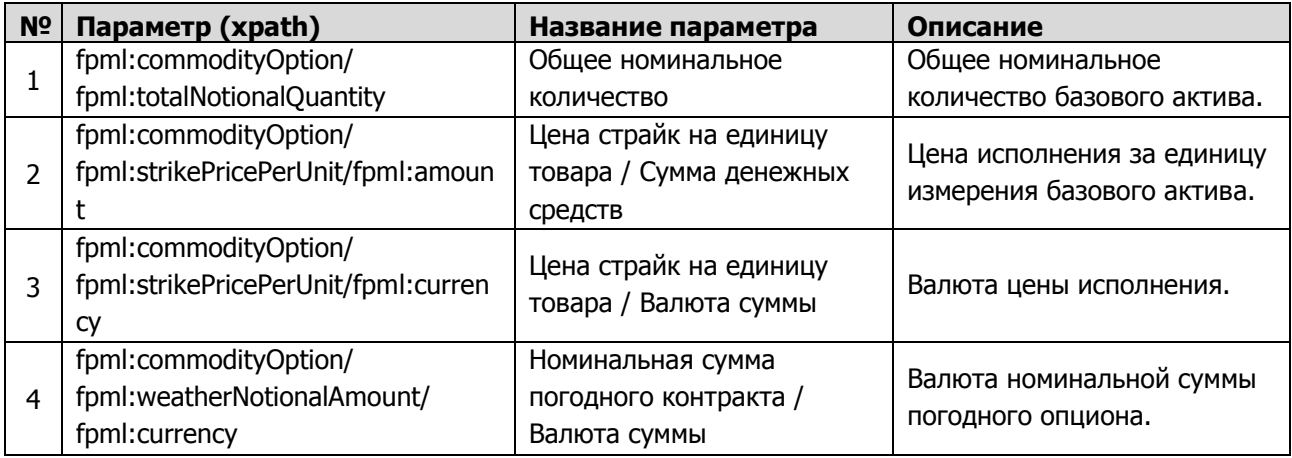

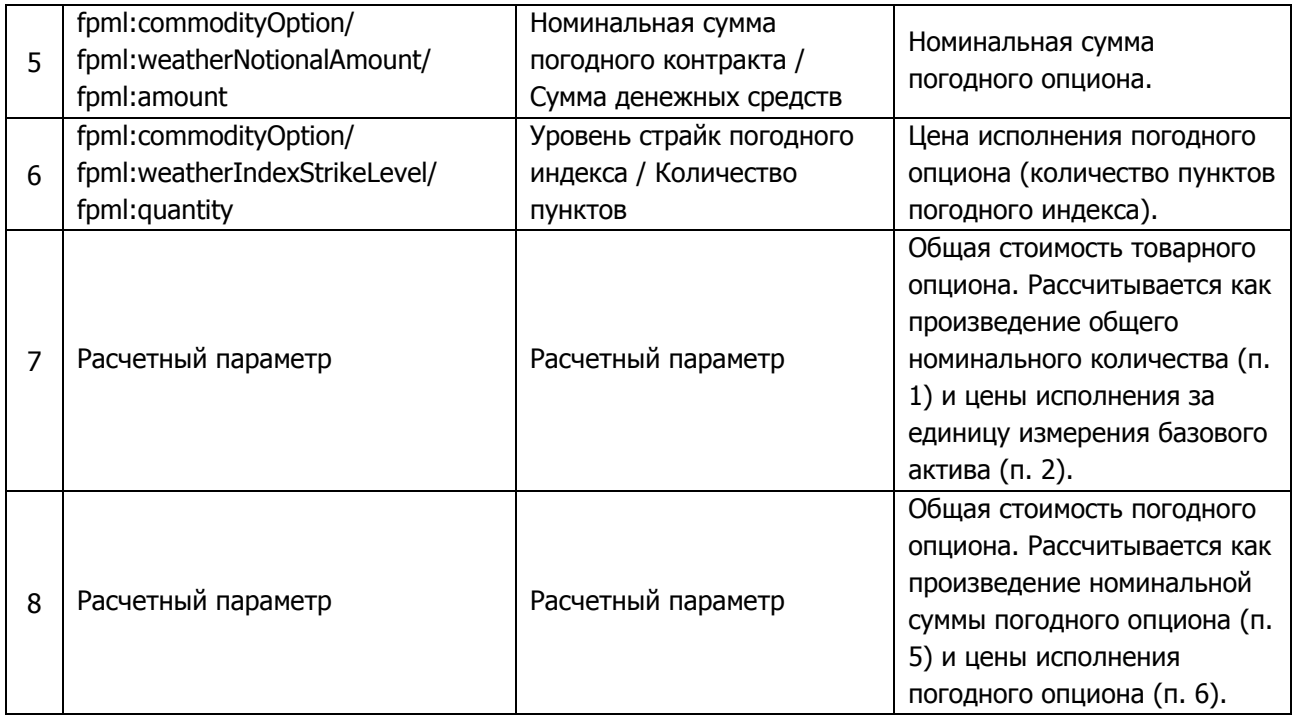

- 4.18.2. В качестве объема договора используется значение расчетного параметра «Общая стоимость товарного опциона» (п. 7) либо расчетного параметра «Общая стоимость погодного опциона» (п. 8) – в зависимости от того, какой из параметров – «Общее номинальное количество базового актива» (п. 1) или «Номинальная сумма погодного опциона» (п. 5) – указан в договоре.
- 4.18.3. Если соответствующая указанному параметру валюта «Валюта цены исполнения» (п. 3) или «Валюта номинальной суммы погодного опциона» (п. 4) установлена в иностранной валюте, то сумма переводится в российские рубли по официальному курсу Регулятора, установленному на дату заключения договора.
- 4.19. Товарный своп (commoditySwap)
- 4.19.1. Для расчета Обобщенных показателей по виду договора Товарный своп (commoditySwap) используются следующие параметры:

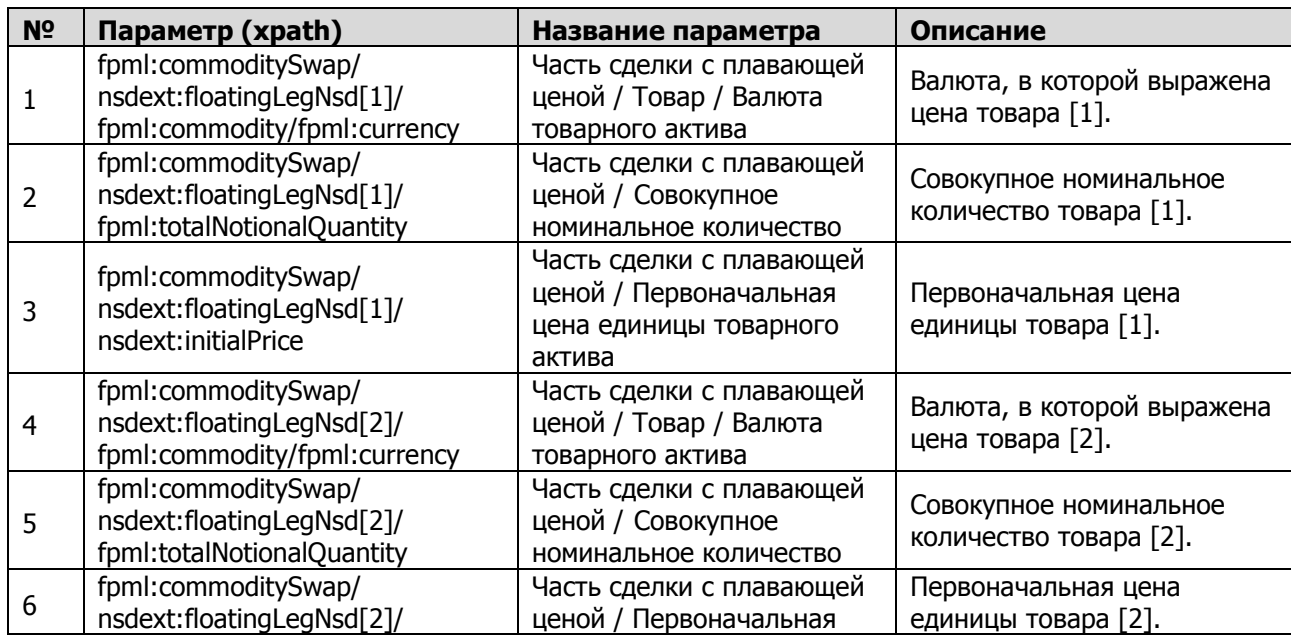

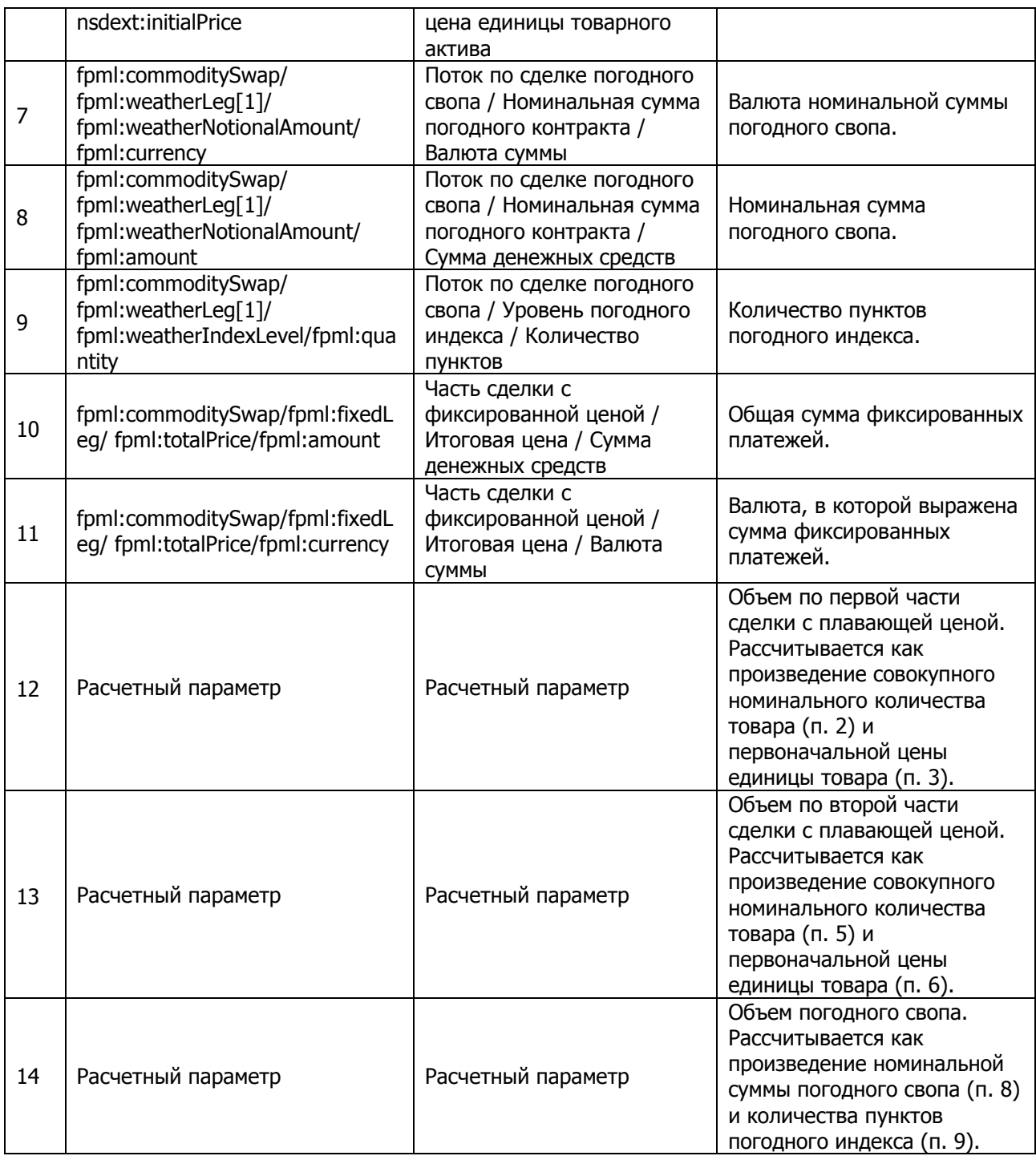

- 4.19.2. В качестве объема договора используется значение расчетного параметра «Объем по первой части сделки с плавающей ценой» (п. 12). Если значение данного параметра отсутствует, используется значение расчетного параметра «Объем по второй части сделки с плавающей ценой» (п. 13). Если оба значения отсутствуют (в случае поставочного товарного свопа или погодного свопа), в качестве объема договора используется значение исходного параметра «Общая сумма фиксированных платежей» (п. 10) либо расчетного параметра «Объем погодного свопа» (п. 14) в зависимости от того, какой из параметров указан в договоре: «Общая сумма фиксированных платежей» (п. 10) или «Номинальная сумма погодного свопа» (п. 8).
- 4.19.3. Если соответствующая сумме «Валюта, в которой выражена цена товара [1]» (п. 1) «Валюта, в которой выражена цена товара [2]» (п. 4) «Валюта,

в которой выражена сумма фиксированных платежей» (п. 11) или «Валюта номинальной суммы погодного свопа» (п. 7) установлена в иностранной валюте, то сумма переводится в российские рубли по официальному курсу Регулятора, установленному на дату заключения договора.

# 4.20. Товарный свопцион (commoditySwaption)

4.20.1. Для расчета Обобщенных показателей по виду договора Товарный свопцион (commoditySwaption) используются следующие параметры:

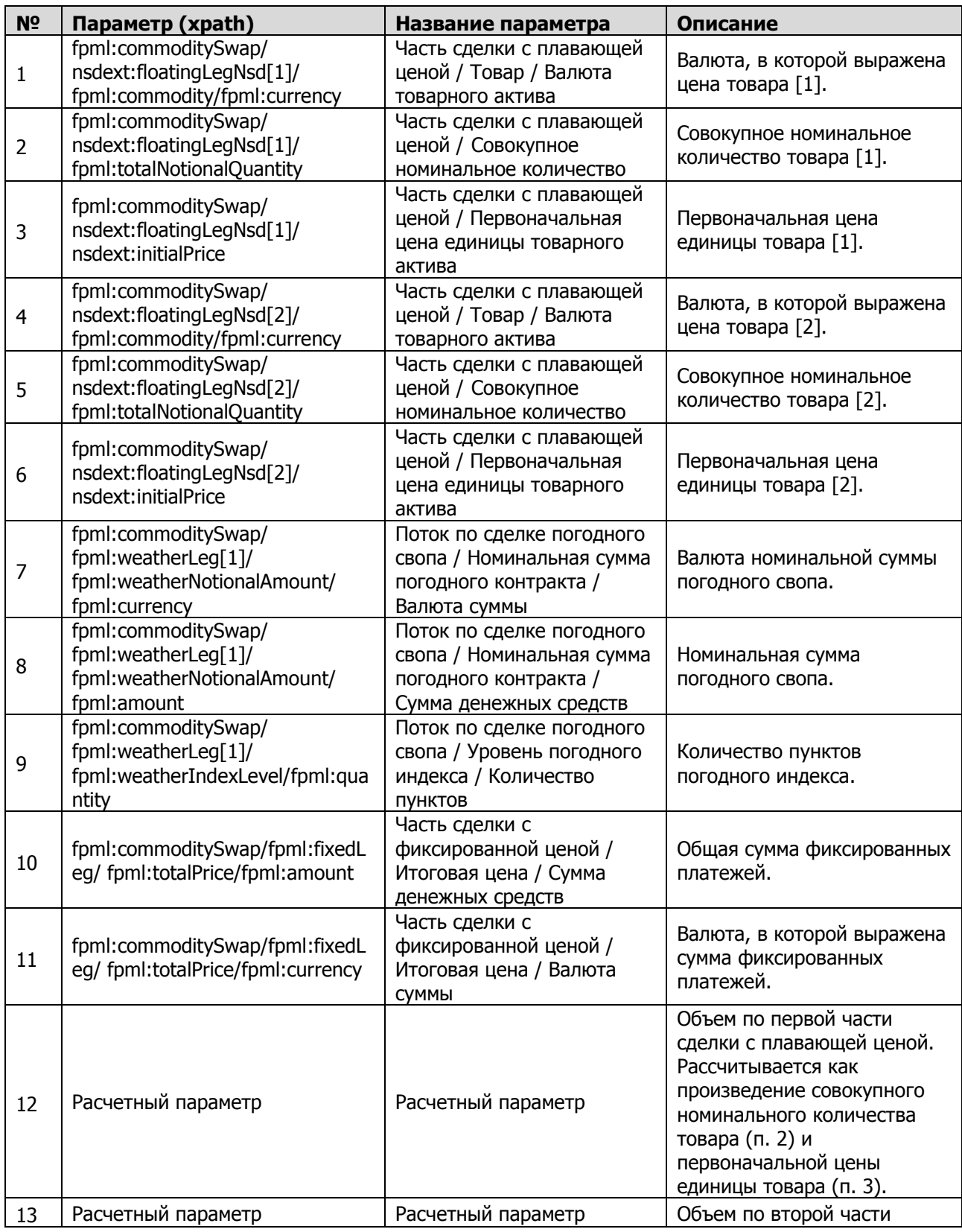

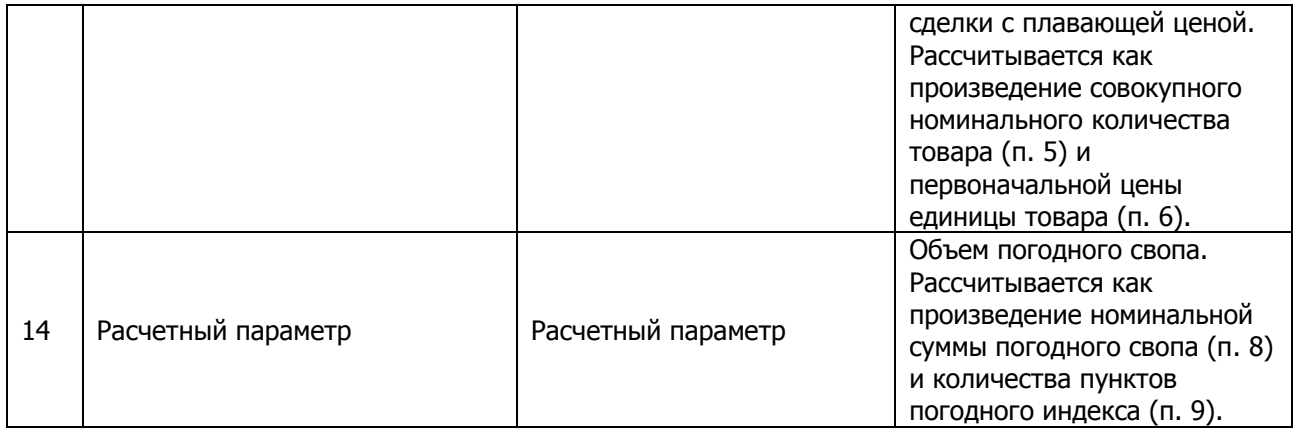

- 4.20.2. В качестве объема договора используется значение расчетного параметра «Объем по первой части сделки с плавающей ценой» (п. 12). Если значение данного параметра отсутствует, используется значение расчетного параметра «Объем по второй части сделки с плавающей ценой» (п. 13). Если оба значения отсутствуют (в случае поставочного товарного свопа или погодного свопа), то в качестве объема договора используется значение исходного параметра «Общая сумма фиксированных платежей» (п. 10) либо расчетного параметра «Объем погодного свопа» (п. 14) в зависимости от того, какой из параметров указан в договоре: «Общая сумма фиксированных платежей» (п. 10) или «Номинальная сумма погодного свопа» (п. 8).
- 4.20.3. Если соответствующая сумма «Валюта, в которой выражена цена товара [1]» (п. 1), «Валюта, в которой выражена цена товара [2]» (п. 4), «Валюта, в которой выражена сумма фиксированных платежей» (п. 11) или «Валюта номинальной суммы погодного свопа» (п. 7) – установлена в иностранной валюте, то сумма переводится в российские рубли по официальному курсу Регулятора, установленному на дату заключения договора.
- 4.21. Своп дохода на облигации (bondSwap)
- 4.21.1. Для расчета Обобщенных показателей по виду договора Своп дохода на облигации (bondSwap) используются следующие параметры:

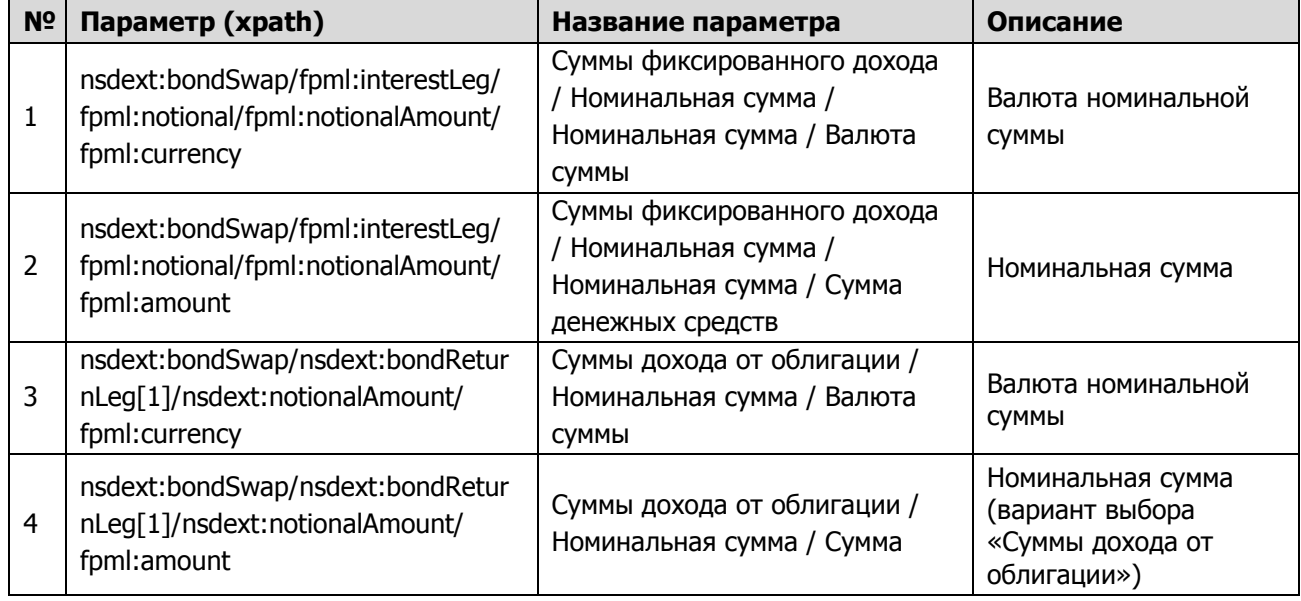

4.21.2. В качестве объема договора используется значение параметра «Номинальная сумма» (п. 2). Если данный параметр отсутствует, используется значение параметра «Номинальная сумма (вариант выбора «Суммы дохода от облигации»)» (п. 4).

- 4.21.3. Если соответствующая выбранной сумме «Валюта номинальной суммы» (п. 1 или п. 3) установлена в иностранной валюте, то сумма переводится в российские рубли по официальному курсу Регулятора, установленному на дату заключения договора.
- 4.22. Своп дохода на акции (equitySwap)
- 4.22.1. Для расчета Обобщенных показателей по виду договора Своп дохода на акции (equitySwap) используются следующие параметры:

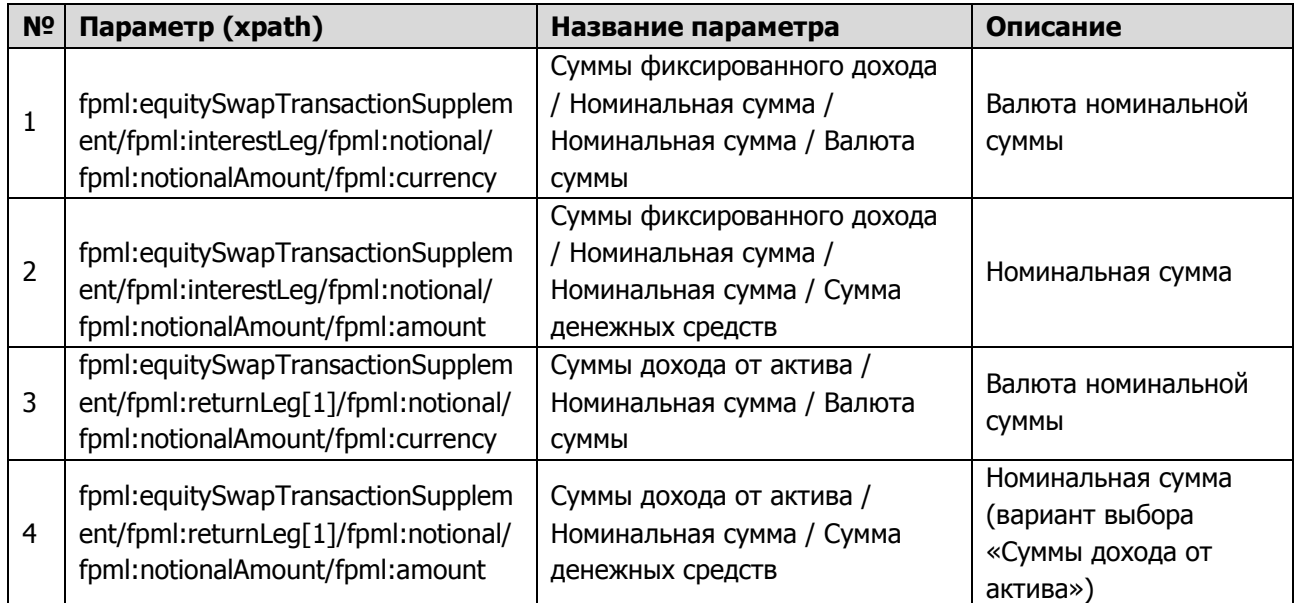

- 4.22.2. В качестве объема договора используется значение параметра «Номинальная сумма» (п. 2). Если данный параметр отсутствует, используется значение параметра «Номинальная сумма (вариант выбора «Суммы дохода от актива»)» (п. 4).
- 4.22.3. Если соответствующая выбранной сумме «Валюта номинальной суммы» (п. 1 или п. 3) установлена в иностранной валюте, то сумма переводится в российские рубли по официальному курсу Регулятора, установленному на дату заключения договора.
- 4.23. Кредитный дефолтный своп (creditDefaultSwap)
- 4.23.1. Для расчета Обобщенных показателей по виду договора Кредитный дефолтный своп (creditDefaultSwap) используются следующие параметры:

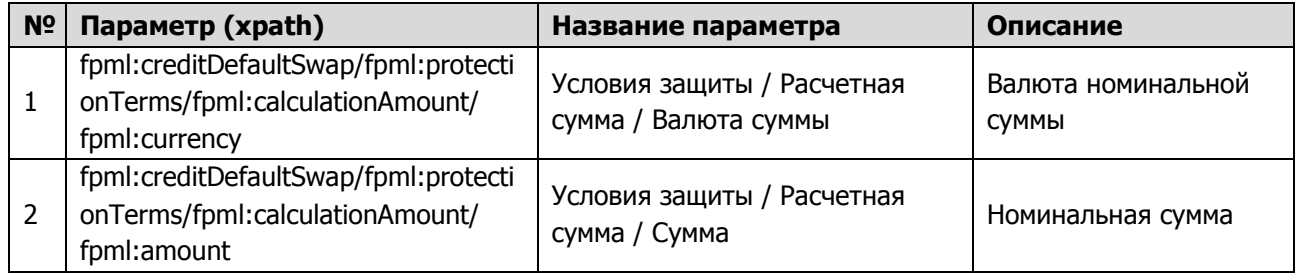

4.23.2. В качестве объема договора используется значение параметра «Номинальная сумма». Если «Валюта номинальной суммы» установлена в иностранной валюте, то сумма переводится в российские рубли по официальному курсу Регулятора, установленному на дату заключения договора.

- 4.24. Кредитный свопцион (creditDefaultSwaption)
- 4.24.1. Для расчета Обобщенных показателей по виду договора Кредитный свопцион (creditDefaultSwaption) используются следующие параметры:

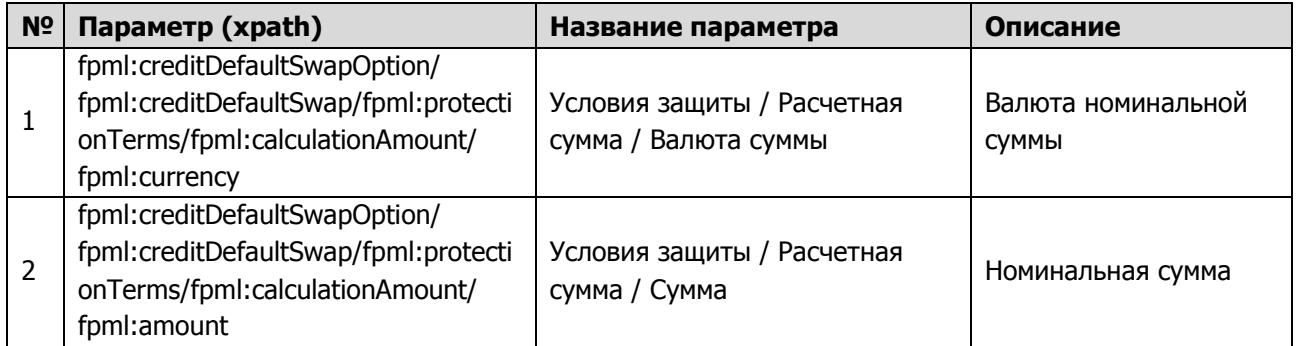

- 4.24.2. В качестве объема договора используется значение параметра «Номинальная сумма». Если «Валюта номинальной суммы» установлена в иностранной валюте, то сумма переводится в российские рубли по официальному курсу Регулятора, установленному на дату заключения договора.
- 4.25. Иные договоры (generalProduct)
- 4.25.1. Для расчета Обобщенных показателей по виду договора «Иные договоры» (generalProduct) используются следующие параметры:

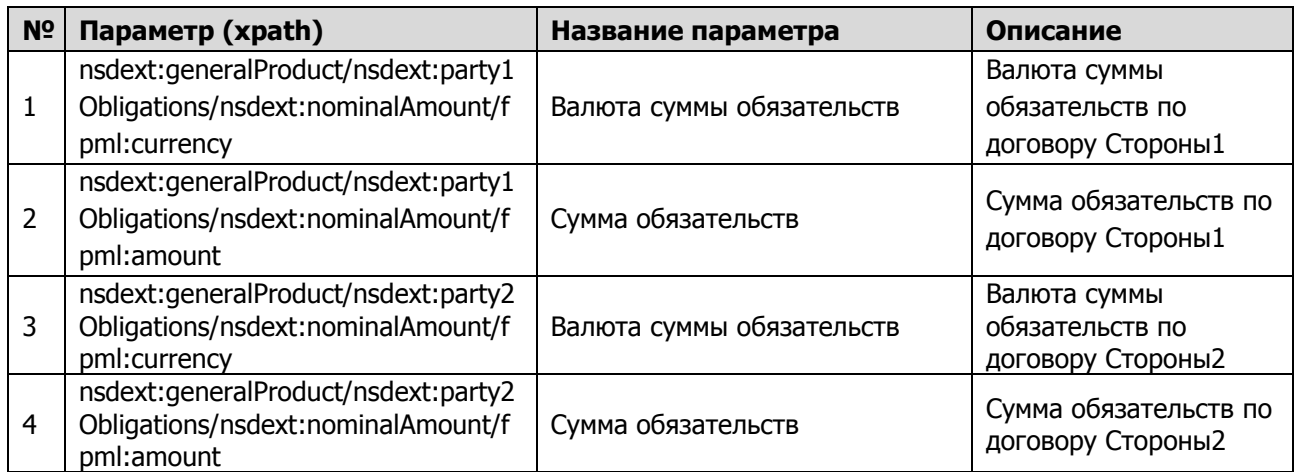

4.25.2. В качестве объема договора используется значение параметра «Сумма обязательств» Стороны1 или «Сумма обязательств» Стороны2. Если «Сумма обязательств» установлена в иностранной валюте, то сумма переводится в российские рубли по официальному курсу Регулятора, установленному на дату заключения договора.

# **Приложение №1**

к Порядку расчета обобщенных показателей Репозитарием НКО АО НРД

# <span id="page-21-0"></span>**Обобщенные показатели Репозитария НКО АО НРД за**

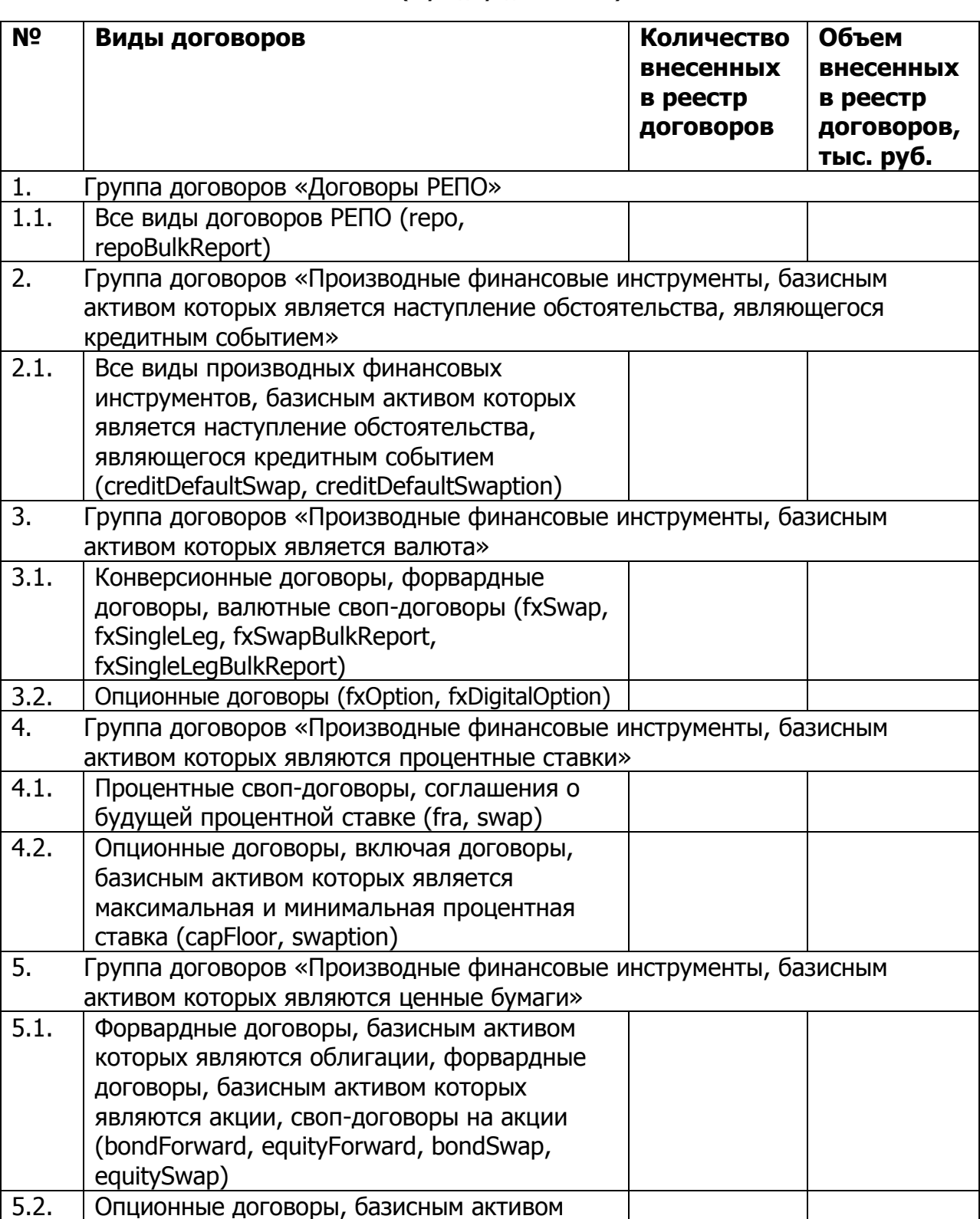

**\_\_\_\_\_\_\_\_\_\_\_\_\_\_\_\_\_\_\_\_\_ (период предоставления)**

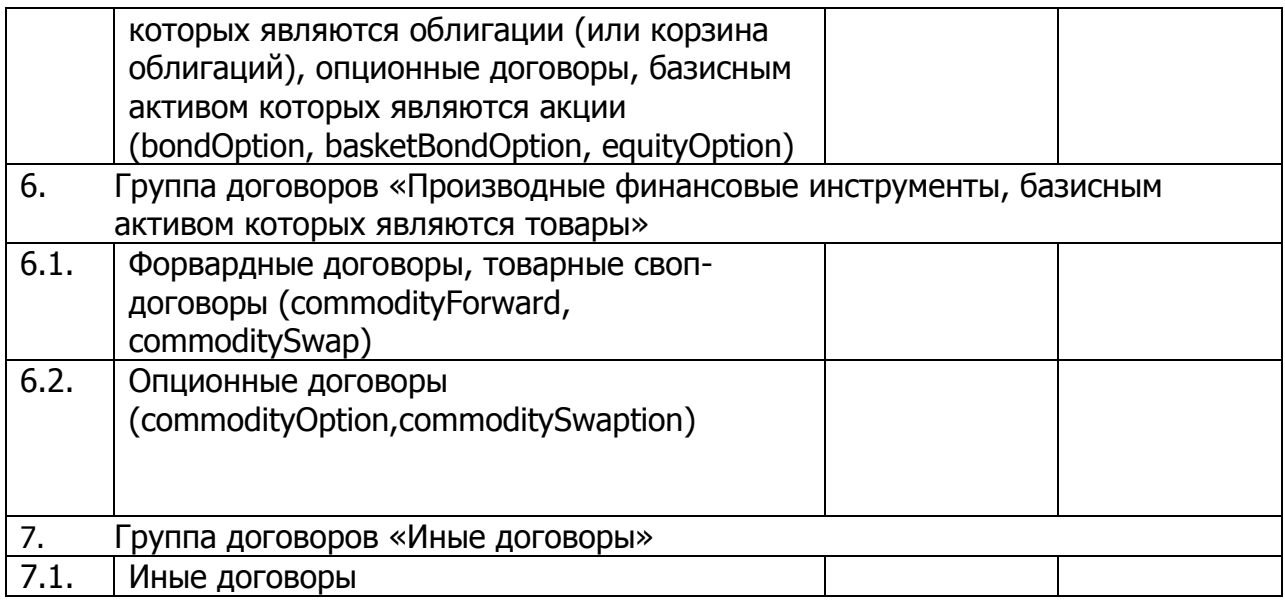